## **Plc Programing For Dummies**>>>CLICK HERE<<<

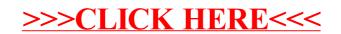